#### **Ing. Marisa De Giusti**

# **RUMBO A LA BIBLIOTECA DIGITAL**

Congreso Internacional de Tecnologías de Información y Comunicación - Septiembre 2009

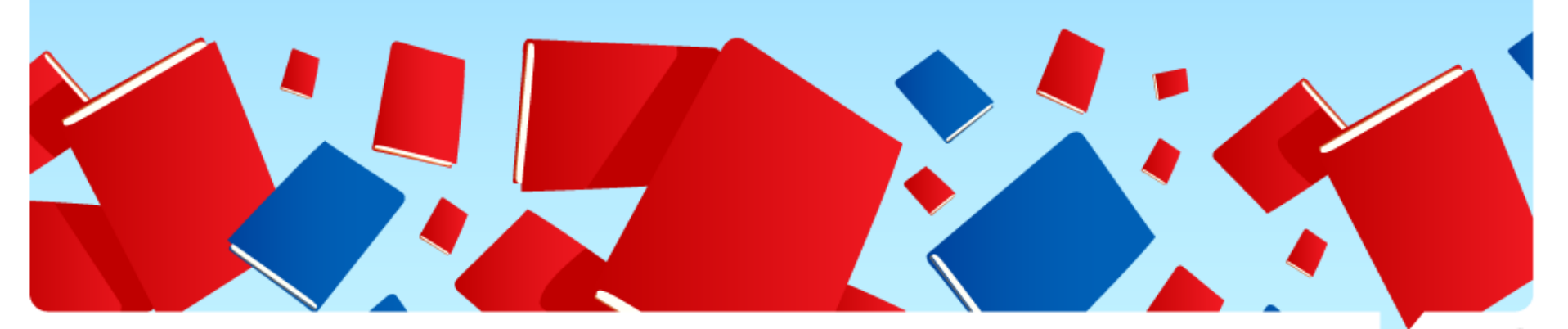

Todos los derechos reservados © Proyecto de Enlace de Bibliotecas, 2009 / Congreso Internacional de Tecnologías de Información y Comunicación - Septiembre 2009

# **Antes de comenzar**

- Deslindes terminológicos
	- Beneficios.
	- Cambio cultural.
	- Planeamiento estratégico: propósitos primarios, expectativas, gestión, recursos, métricas.
	- Definición de contenidos y alcances del repositorio.
	- Lista de puntos a tener en cuenta.

- Requerimientos técnicos: hardware, software, metadatos, formatos de archivo, interoperabilidad, integración.
- Software para el repositorio: productos posibles, comparaciones.
- Planeamiento temporal.
- Flujo de trabajo y metadatos.
- Lanzamiento.
- Lista de puntos.

**UNLP** 

# **Política y aspectos legales**

- Políticas sobre los contenidos.
- Políticas sobre la presentación de los contenidos.
- Políticas sobre el reuso de datos.
- Políticas de preservación.
- Derechos de copyright.
- Políticas sobre alguna violación.
- Embargos.

## **Recursos para la sustentabilidad**

- Instalación, personalización.
- Mantenimiento técnico.
- Mediación de los contenidos.
- Equipo.
- Servicios: búsqueda, metabúsqueda, visualización de documentos, diseminación selectiva.
- Participación en proyectos locales, nacionales e internacionales.
- Capacitación.

### **En resumen**

- Exponer los pasos más relevantes para llevar adelante un proyecto de Biblioteca Digital en una Institución académica o a nivel mayor.
- Mostrar la experiencia recogida con la creación del Servicio de Difusión de la Creación Intelectual (SeDiCI) de la Universidad Nacional de La Plata que es la Biblioteca Digital de nuestra Universidad.
- Mencionar otras iniciativas a nivel nacional o internacional que pueden ser de utilidad para los interesados.

# **Deslindes terminológicos**

# **¿Qué es un repositorio digital?**

- **Un mecanismo para gestionar y almacenar contenidos digitales.**
- **Pueden ser temáticos o institucionales.**
- **Un repositorio puede brindar procesos administrativos, de investigación, de aprendizaje.**
- **La mayoría de los repositorios usan estándares abiertos para asegurar que sus contenidos sean accesibles: que sea posible buscar información en ellos y que esa información se pueda recuperar para utilizar a posteriori.**
- **El uso de estándares acordados internacionalmente permite mecanismos de importación, exportación, identificación, almacenaje y recuperación de los contenidos digitales dentro del repositorio.**

# **Deslindes terminológicos**

- **Los repositorios digitales pueden incluir una amplia variedad de contenidos para una diversidad de propósitos y usuarios.**
- **El contenido del repositorio es una decisión estratégica de la institución o de los administradores, y no debería depender de las habilidades de la tecnología elegida**
- **Tipicamente los contenidos pueden incluir: artículos, tesis, objetos de aprendizaje, datos administrativos…**
- **Algunos repositorios sólo incluyen determinado tipo de material como por ejemplo tesis o revistas, otros en cambio dan cuenta del material que se produce en una institución académica**
- **Algunos objetos tecnológicos más complejos: objetos de aprendizaje avanzados, representaciones en 3D… significan un desafío tecnológico.**

# **Deslindes terminológicos**

• **¿Qué hace especiales a los repositorios respecto de otras colecciones digitales?**

**Heery and Anderson en 'Repositories Review'[1], proponen las siguientes diferencias:**

- **Los contenidos son depositados en el repositorio o bien por el creador, un propietario o una tercera parte.**
- **La arquitectura del repositorio es capaz de gestionar los contenidos y también los metadatos (un registro que describe los contenidos como un catálogo).**
- **Los repositorios ofrecen un conjunto mínimo de servicios básicos: mantienen el control de las operaciones necesarias para poner un objeto, buscar, acceder, etc.**
- **El repositorio debe ser sustentable, confiable y tener mantenimiento constante.**

**TUTORIAL** 

# **Deslindes terminológicos**

#### **Bibliotecas Digitales: definiciones**

- Cuando las colecciones de recursos digitales tienen un objetivo claro y se forman con una selección de contenidos organizados con un sistema descriptivo a través de metadatos (catalogación), y además se les asocian algunas facilidades para la búsqueda y uso de la información (servicios), estas colecciones se categorizan como bibliotecas digitales [2].
- Las bibliotecas digitales basan el contenido de sus repositorios en Objetos de Información [3], que trascienden al concepto de documento de las bibliotecas tradicionales, refiriéndose a todo tipo de objeto que provea información, como imágenes, videos y animaciones. Además pueden hacer uso de Internet para facilitar el acceso a sus contenidos.

# **Deslindes terminológicos**

• Concluyendo: las bibliotecas digitales son sistemas que suelen estar disponibles en Internet, generalmente basados en tecnología web y que proveen acceso a diferentes tipos de contenidos digitales, facilitan el control y la preservación de los recursos, además de ofrecer servicios agregados en torno a las necesidades de los usuarios y a la información que contienen. Estas definiciones las hacen equivalentes a los repositorios digitales.

**TUTORIAL** 

# **Deslindes terminológicos**

#### **Movimiento Open Access**

- Una de las iniciativas más importantes para conducirse en la creación de un repositorio es el movimiento *Open Access*.
- En la actualidad, hablar de comunidades académicas o científicas implica hacer referencia a archivos abiertos.
- El acceso abierto significa la disponibilidad gratuita de la literatura en Internet, que permite que cualquier usuario pueda leer, descargar, copiar, imprimir, distribuir la información sin ninguna barrera financiera, legal o técnica, siendo la única restricción sobre la distribución reproducción la de dar a los autores control sobre la integridad de su trabajo y el derecho a ser citado y reconocido [4]

# **Deslindes terminológicos**

- A principios de la década del ´90 surgieron las primeras iniciativas para crear archivos o repositorios abiertos de documentos especializados, con el fin de facilitar el acceso a los contenidos, Desde entonces, el movimiento ha crecido y evolucionado a nivel mundial, y son cada vez más las instituciones académicas que apoyan las iniciativas de este tipo.
- Existen dos estrategias para hacer posible el acceso abierto:
	- la publicación en revistas de acceso abierto, también denominada ruta óptima o dorada;
	- el almacenamiento o archivo de trabajos de investigación en repositorios temáticos o institucionales, también denominada ruta verde[5].

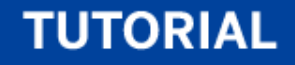

**Deslindes terminológicos**

Registros de repositorios: son útiles a la hora de analizar el tipo de repositorios existentes y para registrar el propio.

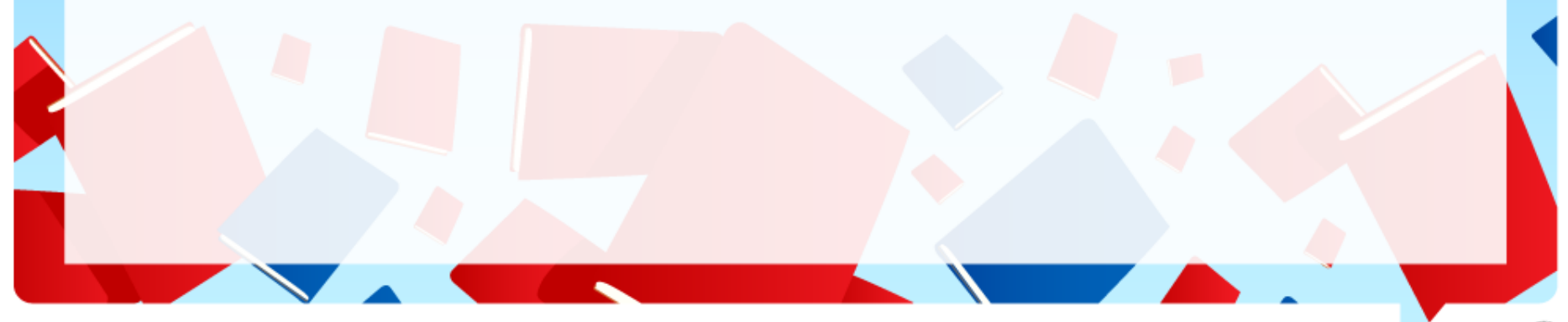

## **Deslindes terminológicos: registros para los repositorios**

#### **DSpace Instances**

Este registro lista los repositorios que usan el software DSpace [6].

#### **OAIster**

OAIster es un servicio de búsqueda de repositorios digitales que cumplen con OAI [7]. R[e](http://scholar.google.co.uk/)aliza la recolección de los metadatos de esos recursos a través de OAI-<br>PMH. Sus listas son utilizadas por [Google](http://scholar.google.co.uk/) [Scholar](http://scholar.google.co.uk/) para guiar a sus agentes/crawlers.

#### **Open Archives Registered Data Providers**

Este registro de URLs lo mantien la iniciativa OAI. Una ventaja de registrarse es que se valida la propia funcionalidad [8].

### **Deslindes terminológicos: registros para los repositorios**

#### *Open***DOAR - Directory of Open Access Repositories**

*Open*DOAR [9] es un directorio de calidad controlada sobre los repositorios de acceso abierto mantenido por SHERPA en la Universidad de Nottingham. Tiene criterios estrictos para la inclusión, entre ellos que los repositorios contengan items a texto completo y sean accesibles sin requerir usuario y clave. Cada repositorio registrado es visitado por el staff de *Open*DOAR con el propósito de su indexación. Además de proveer una lista de repositorios, *Open*DOAR permite buscar repositorios así como también contenidos dentro de los repositorios. Los datos que provee también son útiles en las operaciones de harvesting.

#### **ROAR - Registry of Open Access Repositories**

ROAR [10] es un directorio de calidad controlada sobre los repositorios de acceso abierto mantenido por la Universidad de Southampton. Tiene como punto fuerte la calidad de sus estadísticas entre las cuales es posible ver gráficos referidos al crecimiento de cada repositorio.

### **Beneficios**

- 1. Cambio cultural necesario
- 2. Planeamiento estratégico.
- 3. Pasos formales en la Institución: Interpretación y reglamento, Consejo Superior, elección de la política de difusión.
- 4. Identificación: reconocer otras bibliotecas digitales según los alcances (proyecto de una institución, del país, a nivel internacional) y a partir de ello determinar los interesados.
- 5. Determinar el material que se desea exponer. Tipo de colección, volumen y tipo de acceso (vinculado a la política de la Institución).

**Objetivos del tutorial: Exponer los pasos más relevantes para llevar adelante un proyecto de Biblioteca Digital en una Institución académica.**

- 1. Gestión: ¿quién lidera el desarrollo de un proyecto de este tipo? ¿Cuál es la política referida a las licencias? (CC, propias, ¿se conocen?).
- 2. Software: herramientas disponibles para repositorios digitales, tipos de bases de datos.

3. Interoperabilidad.

**TUTORIAL** 

### **Objetivos**

Un objetivo prioritario que guía a muchas instituciones y que fue vital en la nuestra es la socialización del conocimiento. En nuestro caso, con el fin de devolver a la comunidad los esfuerzos destinados a la Universidad Pública.

### **Objetivos**

- Nuestro objetivo prioritario engloba otros puntuales y de la misma importancia, entre los cuales mencionaremos:
	- Crear en la institución un conocimiento capaz de posibilitarle la realización de un servicio de tesis digitales;
	- Incorporar de este modo a la institución al conjunto de Universidades que presentan su creación intelectual en forma abierta al mundo;
	- Hacer públicas estas creaciones en la comunidad local e internacional.

### **Objetivos**

- Generar un vínculo a nivel nacional e internacional entre quienes aportan sus creaciones y la comunidad local e internacional que las accede;
- Crear una cultura local sobre el uso de bibliotecas digitales;
- Facilitar un medio de utilidad a la hora de nuevas producciones para proveer ideas, antecedentes y bibliografía de modo de propender al mejoramiento de las nuevas realizaciones;
- Fomentar una cultura de compartición de creaciones en un espacio común a todas las disciplinas;
- Y finalmente incorporar a la institución a otras redes de recursos digitales ya existentes.
- Actualmente, se reconoce el rol importante que juegan los repositorios en el proceso de comunicación de investigaciones.

### **RUMBO A LA BIBLIOTECA DIGITAL**

### **TUTORIAL**

### **Algunos relevamientos estadísticos**

- El Reino Unido tiene actualmente el 11% de los repositorios del mundo, Alemania el 12% y USA el 28%.<br>(Fuente: [OpenDOAR\)](http://www.opendoar.org/find.php?format=charts)
- En el país de interés, ¿qué instituciones académicas tienen repositorios y cuáles no?
- Tiempo medio de entrada de metadatos por artículo: alrededor de 5 minutos [11].
- De los 328 editores listados en SHERPA/RoMEO [12], 58% permiten "postprint archiving", sin embargo 70% de los editores oficialmente permiten alguna forma de "self-archiving".
- Analizar qué políticas de accesos se siguen.

# **Cambio cultural**

- Existe un acuerdo en que la implementación técnica de un repositorio digital es la parte fácil de la tarea.
- Lo más importante desde las instituciones es promover y manejar el cambio cultural que el repositorio digital implica.
- Crear conciencia que el repositorio se crea a partir de la comunidad y así fomentar que la comunidad sume sus trabajos.
- Una clave puede ser difundir las razones de creación del repositorio:
	- ventajas para los investigadores y docentes de la institución
	- necesidad de comunicar y compartir en el ámbito académico
	- enseñar y aprender incluso reusando contenidos
	- necesidad de gestionar y preservar las realizaciones.

# **Cambio cultural**

- El primer empujón hacia la creación de repositorios digitales devino de la Open Archive [Initiative](http://www.openarchives.org/) (OAI) que promueve que cada institución haga toda su publicidad en base a la investigación puertas afuera.
- El movimiento OAI establece dos importantes requerimientos para los repositorios:
	- El repositorio debe proveer acceso abierto a sus contenidos.
	- El repositorio debe proveer acceso abierto a sus metadatos para las operaciones de cosecha/recolección/harvesting.
- El protocolo [OAI-PMH](http://www.rsp.ac.uk/usage/harvesters.php) permite la compartición de metadatos y sus estándares han sido adoptados por buena parte de los repositorios.

### **Pasos formales en la Institución**

Los mismos responden naturalmente a los órganos propios de cada Institución, pero debe resaltarse que, para poder llevar adelante un proyecto de esta envergadura, el mismo debe estar refrendado por resoluciones u ordenanzas dictadas a nivel de Rectorado.

- En el caso de la Universidad Nacional de La Plata, tras la presentación del proyecto SeDiCI se discutieron durante un año en la Comisión de Interpretación y Reglamentos cuáles serían las políticas de difusión. Hasta el momento la UNLP no fuerza a los autores a publicar su material en SeDiCI sino que el mismo se deposita en la BD a voluntad de los autores y su difusión puede ser parcial, total y/o diferida. Sobre este punto caben algunos deslindes.
- Determinados los términos se crea el SeDiCI tras la Resolución del Consejo Superior y su creación queda plasmada en la Ordenanza número 295 de Mayo de 2003[13].

### **Definición de contenidos y alcances del repositorio**

- Para asegurar la consistencia es necesario definir claramente el contenido y los alcances del repositorio. Este punto es particularmente importante cuando más de una persona gestiona la aceptación de los depósitos de materiales.
- El alcance del repositorio debe quedar definido en los documentos políticos que establece la institución.
- Los contenidos tienen que ver con las necesidades de la institución, de sus miembros, los recursos del repositorio y la previsión a futuro.
- De acuerdo al contenido varían los derechos y hay que informar: pre prints, referencias bibliográficas, libros y capítulos de libros, artículos de conferencias y workshops, tesis y disertaciones, documentos de trabajo, reportes, objetos de aprendizaje, materiales multimediales, patentes…

### **Definición de contenidos y alcances del repositorio: SeDiCI**

- SeDiCI inicialmente fue pensado como un proyecto para el procesamiento de Tesis y Disertaciones, pero casi de manera inmediata y debido a las entrevistas con los futuros aportantes de las distintas Unidades Académicas de la UNLP, surgió la necesidad de ampliar el proyecto para incluir otro tipo de aportes provenientes de unidades académicas como por ejemplo de Bellas Artes: documentos musicales, cuadros, cortos de cine, videos, etc.
- La determinación de ampliar los materiales tuvo como consecuencia natural la necesidad de escalar las herramientas para contemplar los aportes multimediales.

# **Definición de contenidos y alcances del repositorio**

- En el caso de pretender armar un proyecto a nivel país, es importante recabar información detallada para conocer las colecciones (acceso, volumen):
	- Ejemplo 1: la colección más desarrollada es la de trabajos de grados y tesis (13 instituciones), seguida por libros (9 instituciones), artículos de revistas (6 instituciones) y documentos patrimoniales y objetos de aprendizaje (3 instituciones).
	- Ejemplo 2: Argentina: colecciones heterogéneas: tesis, revistas…(ver archivo).

# **Definición de contenidos y alcances del repositorio**

- Ejemplo 3: Colombia (2008). Hay 40 instituciones pertenecientes a Renata interesadas en participar en el proyecto BDCOL, de las cuales 15 tienen biblioteca digital y 10 de ellas son miembros del proyecto.
- Ejemplo 4: Argentina. En ciernes, MinCyT. Hay 15 repositorios, 7 institucionales pertenecientes a 5 Universidades Nacionales, 4 temáticos, 3 de tesis y disertaciones y 1 BD exclusivamente de revistas.
	- En todos los casos identificar los posibles participantes. Conocer todos los aspectos posibles de las distintas BD.

# **Planeamiento estratégico**

# Gestión:

- La gestión de la Biblioteca Digital SeDiCI de la Universidad Nacional de La Plata es llevada adelante por el grupo PrEBi, un programa de la propia Presidencia de la UNLP, que fue el primer repositorio de Argentina en el año 2003.
- La existencia de este repositorio global fuerza a la interacción con cualquier iniciativa a nivel de Unidades Académicas, por ejemplo: Memoria Académica.

# **Planeamiento estratégico**

Gestión:

- En general los repositorios institucionales se llevan adelante en las distintas bibliotecas.
	- Ejemplo 1: BDCOL: En el 100% de los casos, el desarrollo de la biblioteca digital es liderado por las bibliotecas de las instituciones. En 15 bibliotecas digitales aplican políticas de propiedad intelectual propias y 6 utilizan licencias Creative Commons.
	- Ejemplo 2: Argentina: Bibliotecas e Instituciones de CyT (Conicet, CaiCyT…).

Lo importante es respetar las iniciativas a nivel de UA pero coordinar esfuerzos y no replicar materiales.

#### **Requerimientos técnicos: Hardware**

- La institución puede hacerse cargo del hosteo de los servicios o puede tercerizar este servicio.
- En caso de decidir alojar todos los recursos digitales, requerirá hardware de comunicaciones, de procesamiento y de almacenamiento.
- Cuando se consideran los requerimientos de hardware es necesario tener en cuenta:
	- Tasa de disponibilidad del servidor
	- Volumen de material
	- Tamaño promedio de los archivos
	- Requerimientos de hardware del software seleccionado.

### Requerimientos técnicos: Software

- Aparte del equipamiento necesario para el repositorio, es el software instalado y la interface web usada lo que va a determinar cómo aparece el repositorio para las personas.
- Las funcionalidades pueden variar de acuerdo al software y a los propósitos específicos del diseño: un ejemplo claro elearning. Las funciones típicas necesarias pueden ser: importación, exportación, identificación, almacenamiento, descripción y compartición de contenidos/metadatos.

# **Metadatos y flujo de información**

- Los metadatos son información acerca de información o datos acerca de datos. Un repositorio institucional tiene que contener un conjunto predefinido de metadatos para tipo de material que aloja.
- Los metadatos sirven para:
	- Ayudar a los usuarios a identificar los recursos
	- Agrupar recursos similares
	- Distinguir diferentes
	- Dar información sobre la localización
	- Son esenciales para facilitar la cosecha (y un obstáculo si esto se hace mal)
	- Ayudan a la organización, archivística y preservación.

- El esquema de metadatos es un conjunto de metadatos diseñados para un propósito específico, tal como puede ser la descripción de diferentes tipos de recursos de información. Los esquemas varían según los contenidos del repositorio y es necesario definirlos en etapas tempranas de la puesta en marcha del repositorio.
- Cuando se definen los esquemas de metadatos es importante pensar en que el esquema elegido hace a la interoperabilidad, lo que motiva la incorporación de determinados esquemas difundidos internacionalmente.

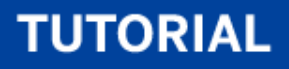

**UNLP** 

# **Poniendo en marcha el repositorio**

- Los esquemas más conocidos y utilizados son:
	- Dublin Core
	- Dublin Core calificado
	- DIDL
	- MARC
	- METS
	- MODS
- Dublin Core: surge en 1995 en un workshop realizado en Dublin, Ohio.
- **CONTENIDO PROPIEDAD INTELECTUAL INSTANCIACIÓN** Título (title) Materia (subject) Descripción (description) Fuente (source) Idioma (language) Relación (relation) Cobertura (coverage) Autor (creator) Editor (publisher) Colaborador (contributor) Derechos (rights) Fecha (date) Tipo (type) Formato (format) Identificador (identifier) **Tabla 1. Elementos Dublin Core Simple (ISO 15836:2003)**
- El des[a](http://dublincore.org/)rroll[o](http://dublincore.org/) continu[o](http://dublincore.org/) de Dublin Core es gestionado por: [Dublin](http://dublincore.org/) [Core](http://dublincore.org/) [Metadata](http://dublincore.org/) [Initiative](http://dublincore.org/) (DCMI).

## **Flujos de trabajo**

- Son parte de las tareas administrativas, basicamente se refieren a la asignación de las varias actividades necesarias dentro de un repositorio. Por ejemplo, el flujo de trabajo en relación al agregado de materiales define los pasos necesarios: subida del material, incorporación de metadatos, permisos y archivos asociados.
- Es importante invertir tiempo en pensar estos mecanismos y en gestionar adecuadamente cualquier archivo de respaldo.

## Poniendo en marcha el repositorio: SeDiCI agregado de material

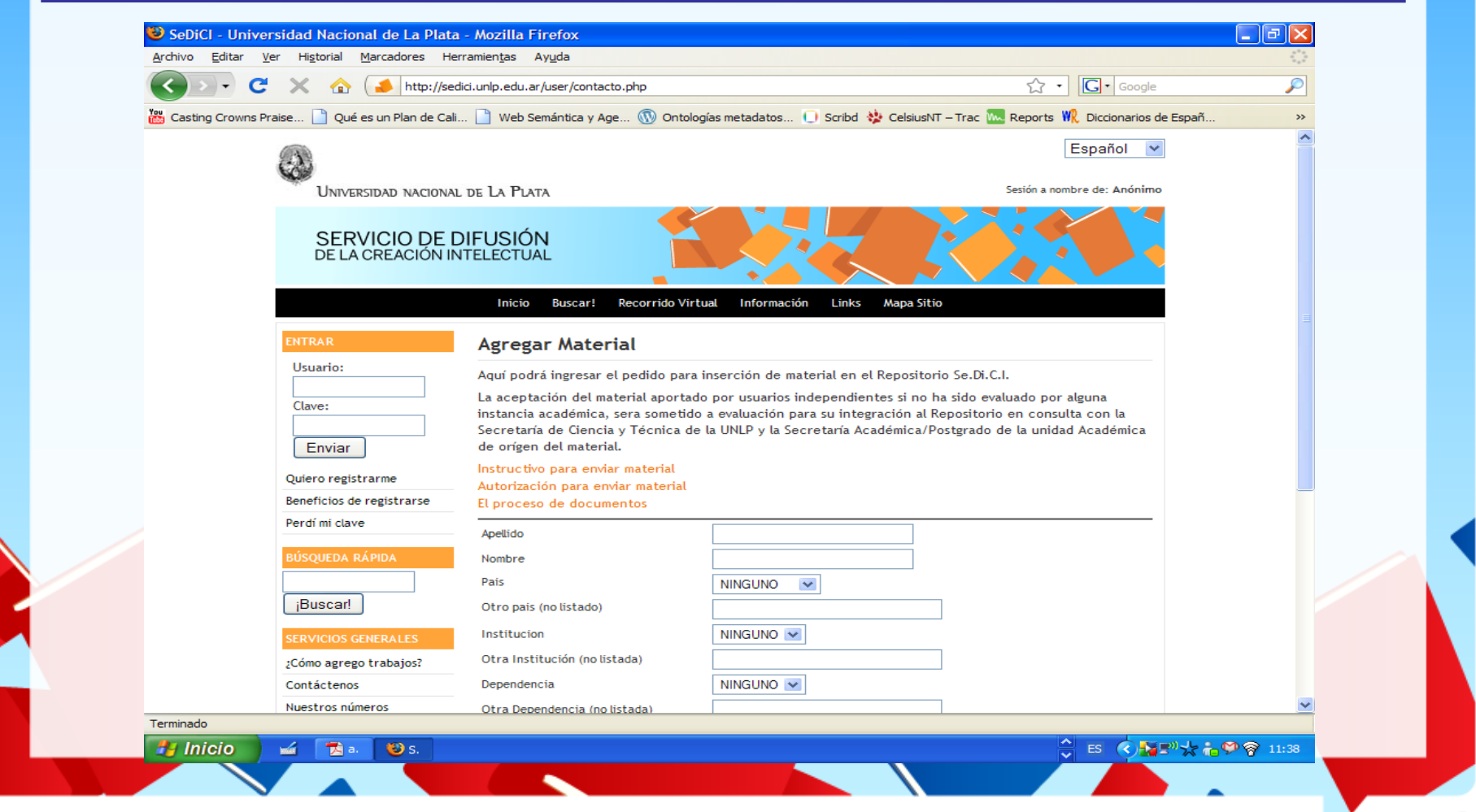

Todos los derechos reservados © Proyecto de Enlace de Bibliotecas, 2009 / Congreso Internacional de Tecnologías de Información y Comunicación - Septiembre 2009

## **Poniendo en marcha el repositorio:SeDiCI procesos sobre los documentos**

**Procesostécnicos realizados sobre los documentos a incorporar al SeDiCI:**

- **Sobre el documento físico:**
	- Conversión a PDF de los archivos
	- Separación en partes (portada, índice, introducción, capítulos, conclusión, bibliografía, apéndices, otras partes y documentos adjuntos)

#### – **Sobre el documento completo:**

- Identificación y normalización de nombres (autores, directores, propietarios)
- Identificación y normalización de entidades en las que se produjeron los documentos
- **Descripción bibliográfica**
- Descripción de contenido
- **Abstract**

## **Poniendo en marcha el repositorio:SeDiCI procesos sobre los documentos**

# **Sobre las partes:**

- Títulos de las partes
- Descripción de contenido
- Ingreso de texto completo para los resúmenes y otras partes que se consideren necesarias para favorecer la recuperación
- Descripción de archivos adjuntos que complementen al documento

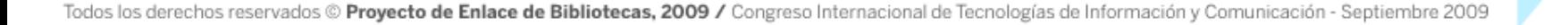

**TUTORIAL** 

- **Para la descripción bibliográfica y determinación de formas de nombres se utilizan las Reglas de catalogación angloamericanas 2a. ed. (AACR2)**
	- **Para la descripción de contenido hasta el momento se utilizaron los siguientes tesauros especializados:**
	- The ACM Computing Classification System [14]
	- PACS: Physics and Astronomy Classification Scheme [15]
	- OECD: Organización para la Cooperación y Desarrollo Económico (ciencias sociales y economía) [16]
	- ERIC thesaurus (educación) [17]

- Requerimientos técnicos: formatos de archivo. Dependen de los contenidos del repositorio.
- Se recomiendan formatos abiertos o ampliamente difundidos

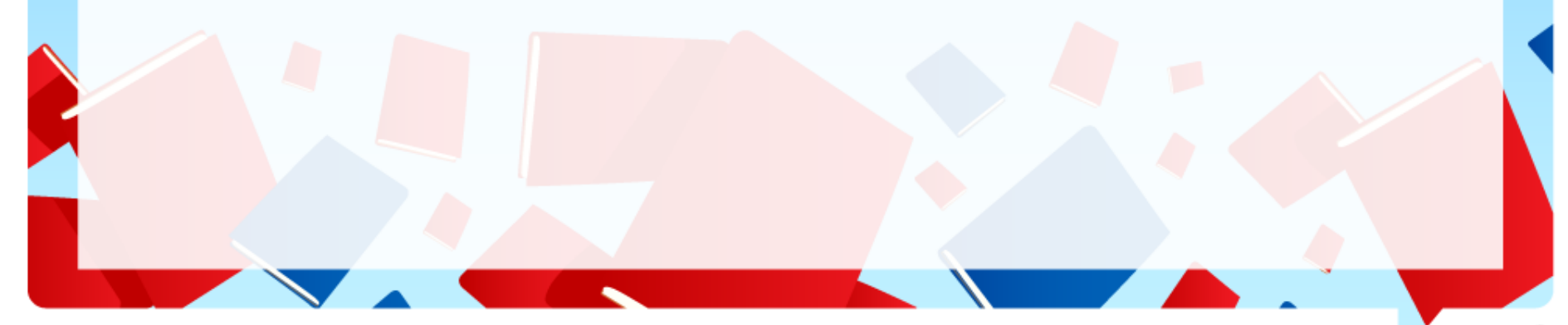

## **Requerimientos técnicos: interoperabilidad**

• *"Es la capacidad de un sistema de información para comunicarse y compartir datos, información, documentos y objetos digitales de forma efectiva (con una mínima o nula pérdida de su valor y funcionalidad), con uno o varios sistemas de información (siendo generalmente estos sistemas completamente heterogéneos, distribuidos y geográficamente distantes), mediante una interconexión libre, automática y transparente, sin dejar de utilizar en ningún momento la interfaz del sistema propio"* [18]

La interoperabilidad se manifiesta por:

- La capacidad de los sistemas para trabajar entre sí en tiempo real o programado
- La capacidad del software para trabajar en diferentes sistemas
- La capacidad de los datos para ser intercambiados entre diferentes sistemas (portabilidad).

- **Interoperabilidad sintáctica**: en general se refiere a la capacidad de los sistemas de información para leer datos procedentes de otros similares y darles una representación compatible. Esto se logra mediante la utilización de formatos/modelos estandarizados de codificación y estructuración de documentos y metadatos.
- **Interoperabilidad semántica**: se puede entender como la capacidad de los sistemas de información para intercambiar información basándose en un significado común de los términos y expresiones contenidos en los metadatos y documentos, con el fin de asegurar la consistencia, representación y recuperación de los contenidos. Esto involucra el uso de vocabularios controlados: tesauros, ontologías, etc.

- **Interoperabilidad estructural**: Corresponde con los modelos lógicos comunes y la capacitad de los sistemas de información para comunicarse e interactuar en ambientes heterogéneos. Esto incluye la definición <sup>y</sup> utilización de protocolos especializados como Z39.50, OAI- PMH, SRU, RSS, etc.
- **Interoperabilidad de infraestructura**: utilización de un medio físico/lógico que sirva como un canal que permita realizar los procesos de intercambio de datos, información, documentos, metadatos y objetos digitales. Independiente de la plataforma, soportados por protocolos de intercambio y acceso comunes a redes de datos tales como ISO-OSI y TCP/IP.

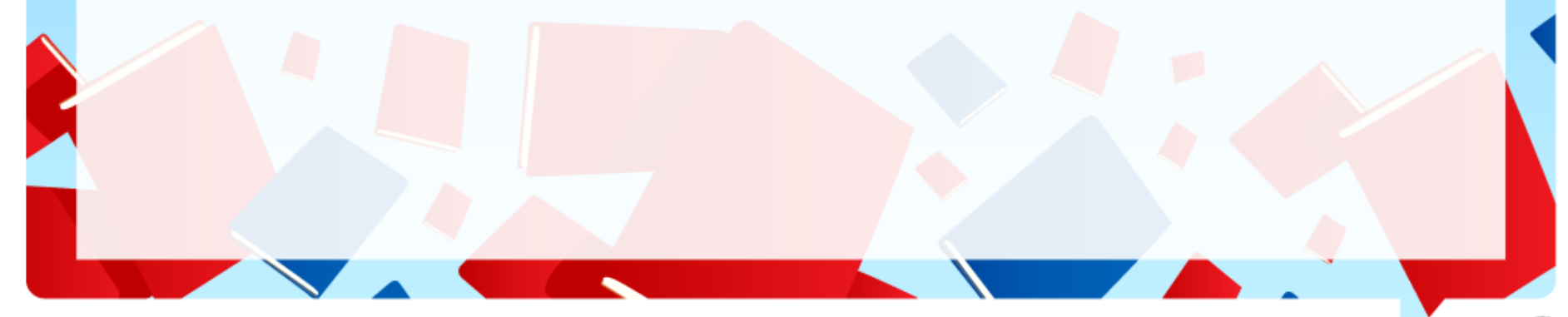

## **TUTORIAL**

## **Poniendo en marcha el repositorio**

Software para el repositorio: productos posibles, datos de ROAR

- 1451 repositorios registrados
	- Other software(398)
	- Arno (6)
	- Bepress (87)
	- CDS invenio (14)
	- Digitool (6)
	- $-$  DoKs (5)
	- $-$  Dspace (453)
	- $-$  EDOC(2)
- Eprints (334)
- ETD-db (27)
- Fedora (15)
- Fez-Fedora (10)
- Greenstone (7)
- HAL (10)
- $\bullet$  i-TOR  $(1)$
- Mycore (5)
- OJS (6)
- Open repository (13)
- PUS (33)
- **SciX** (3)

#### **TUTORIAL**

#### Poniendo en marcha el repositorio

Usage of Open Access Repository Software and Hosting Horldwide

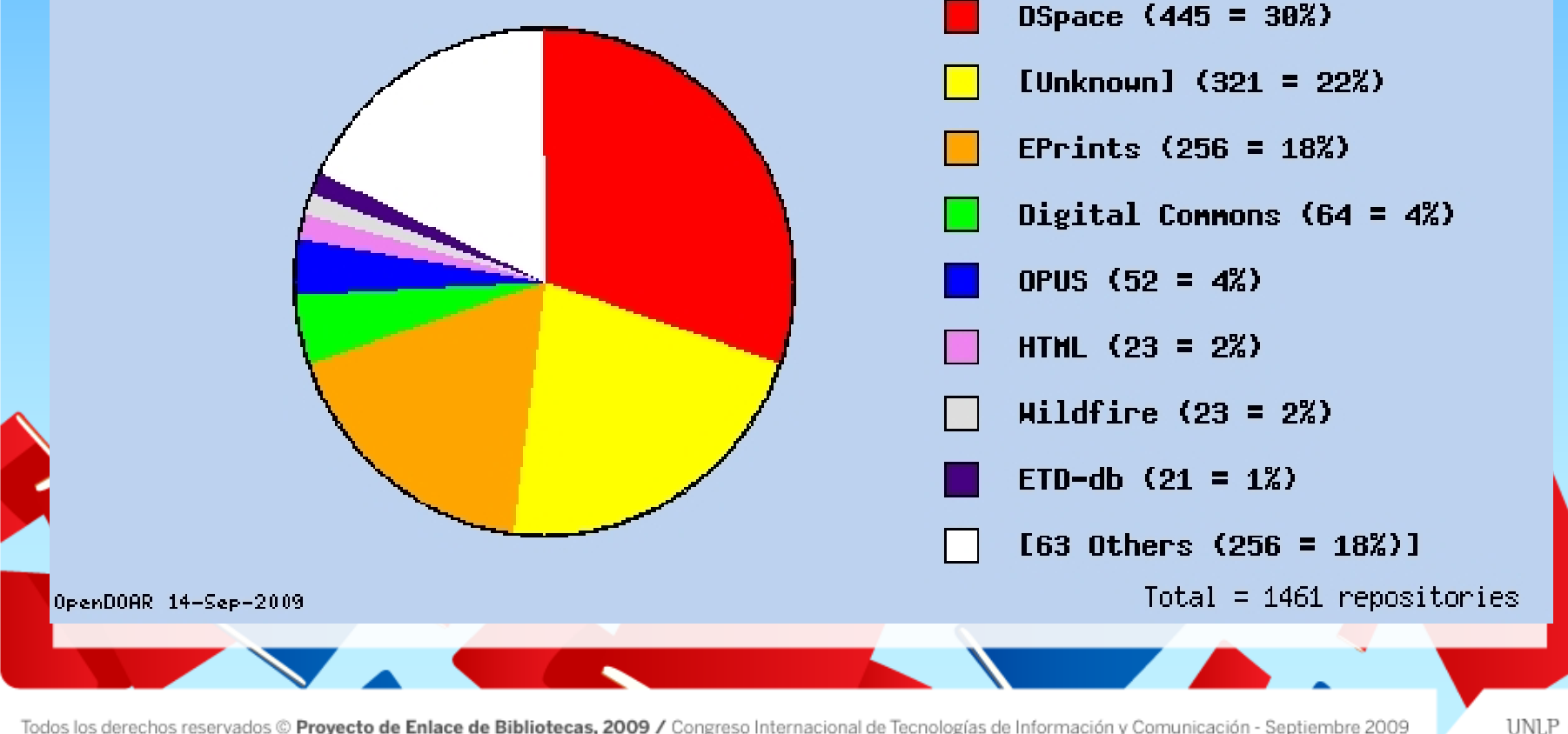

Todos los derechos reservados © Proyecto de Enlace de Bibliotecas, 2009 / Congreso Internacional de Tecnologías de Información y Comunicación - Septiembre 2009

Software para el repositorio: productos posibles, comparaciones

Software para repositorios: Informe comparativo (Abril 2, 2009)

El proyecto [Repositories](http://www.rsp.ac.uk/index) [Support](http://www.rsp.ac.uk/index) [Project](http://www.rsp.ac.uk/index) [19] nos sigue ofreciendo herramientas sumamente útiles. Esta vez realizó una encuesta sobre las características de los paquetes de software más usados para la creación de repositorios. El estudio incluyó a 11 paquetes de software: CONTENTdm, Digital Commons, DigiTool, DSpace, EPrints, Equella, Fedora, intraLibrary, Open Repository, Research-Output Repository Platform (Microsoft) y VITAL.

Software para el repositorio: productos posibles, comparaciones

#### **[Software para repositorios: informe](http://repositoriosdinamicos.wordpress.com/2009/04/02/software-para-repositorios-informe-comparativo/) comparativo**

Se analizaron las características fundamentales de cada software incluyendo los siguientes aspectos: los tipos de ítems que soporta, interface de usuario, validación de usuarios, plataformas de software, interoperabilidad, funciones de administrador, ayuda, documentación y servicios. Los [resultados](http://www.rsp.ac.uk/software/surveyresults) de la encuesta se presentan en una tabla comparativa y se puede acceder a los datos específicos de cada paquete como así también a ejemplos de instalaciones.

## **TUTORIAL**

# **Poniendo en marcha el repositorio Software para repositorios**

- **Vistas en miniatura**
- **Funcines de interfaz de usuario**
- **Búsqueda avanzada**
- **Opciones de exploración**
- **Feeds - RSS**
- **Validación de usuarios**
- **Reportes estadísticos**
- **Sistemas Operativos**
- **Bases de datos**
- **Lenguajes de Scripting**
- **Formatos de Metadatos**
- **Interoperabilidad Máquina-Máquina**
- **Funciones de los administradores**
- **Servicios**
- **Subject Classes**

El caso SeDiCI de la UNLP (2003): los factores indicados como determinantes para la elección de una plataforma de software fueron los especificados en la Guía ETD de UNESCO con el agregado de los necesarios para realizar una plataforma de muy sencillo manejo para el usuario común y las posibilidades de "abrir y recorrer" la información.

En la plataforma de software resultó adecuado tener en cuenta la necesidad de publicación de documentos "complejos", dado que los mismos pueden contener partes heterogéneas: texto, sonidos, software, presentaciones en PowerPoint, etc..

#### **¿Qué pasaba entonces y qué analizamos?**

Se analizaron en profundidad los siguientes proyectos: ETD VT, Universidad de Montreal, Universidad de Campinas, Proyecto Cyberthese, proyecto de la PUC-Rio y de la Universidad Politécnica de Valencia.

**TUTORIAL** 

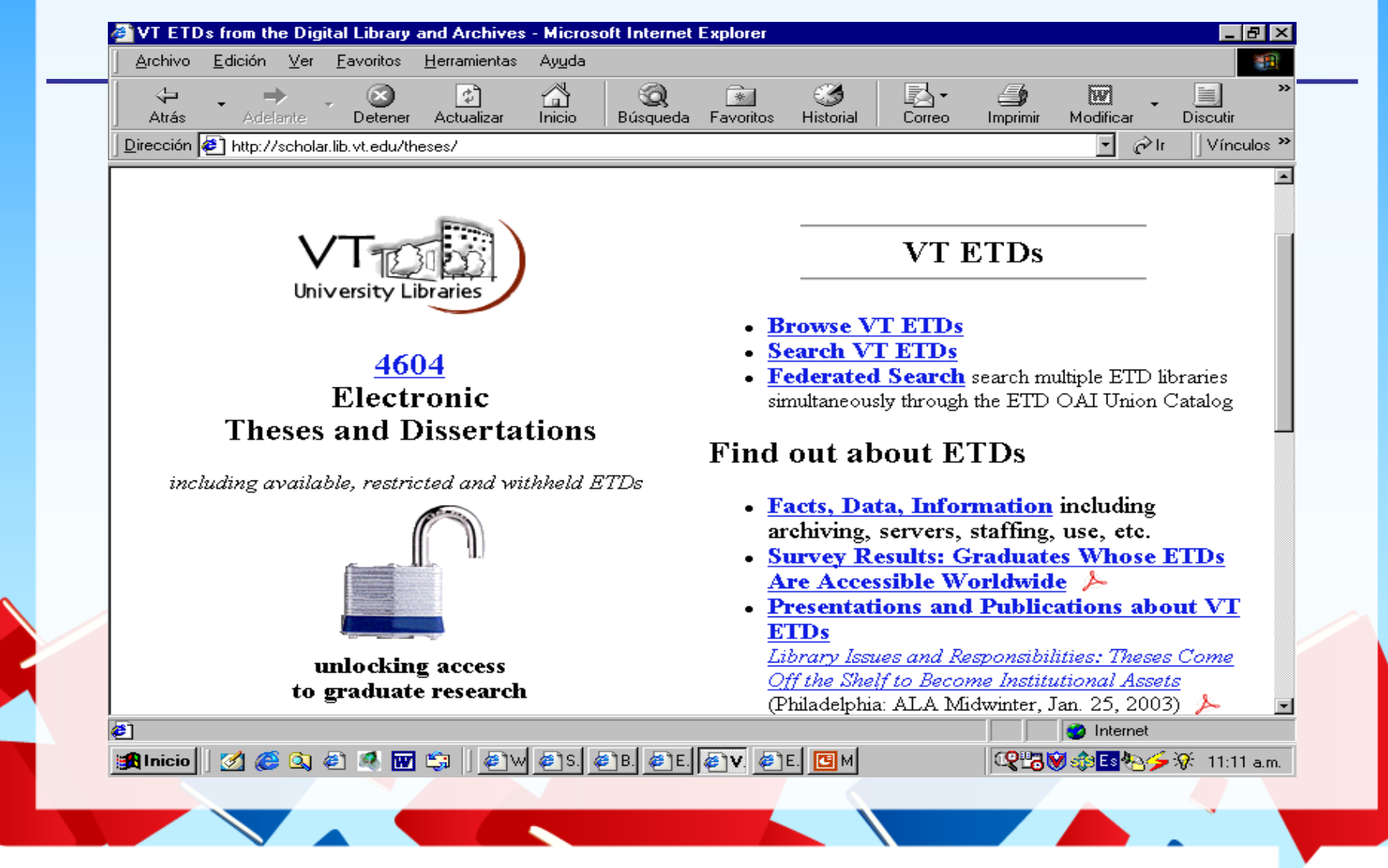

**TUTORIAL** 

## **Resultados para:** mass spectrometry

1279 results found, top 500 sorted by relevance

... **Laser-Ionization Time-of-Flight Mass Spectrometry of High Molecular Mass** Inorganic Complexes Laser-Ionization Time-of-Flight Mass Spectrometry (LI-TOF-MS) is a sophisticated tool for the molecular-weight determination and structural ... *http://scholar.lib.vt.edu/theses/available/etd-10397-131328/ - size 13.0K ...* Pseudo-Molecular Ion Formation by Aromatic Acids in Negative Ionization Mode Electrospray ... rmation is an artifact common to most analyges performed mass spectrometry. These spectrometry. *http://scholar.lib.vt.edu/theses/available/etd-12032002-112120/ - size 10.4K*  Titulo (con hyperlink) Abstract Ubicación en el WEB Tamaño

# **ETD en Montreal, Canadá**

Dirección **@** http://www.pum.umontreal.ca/theses/

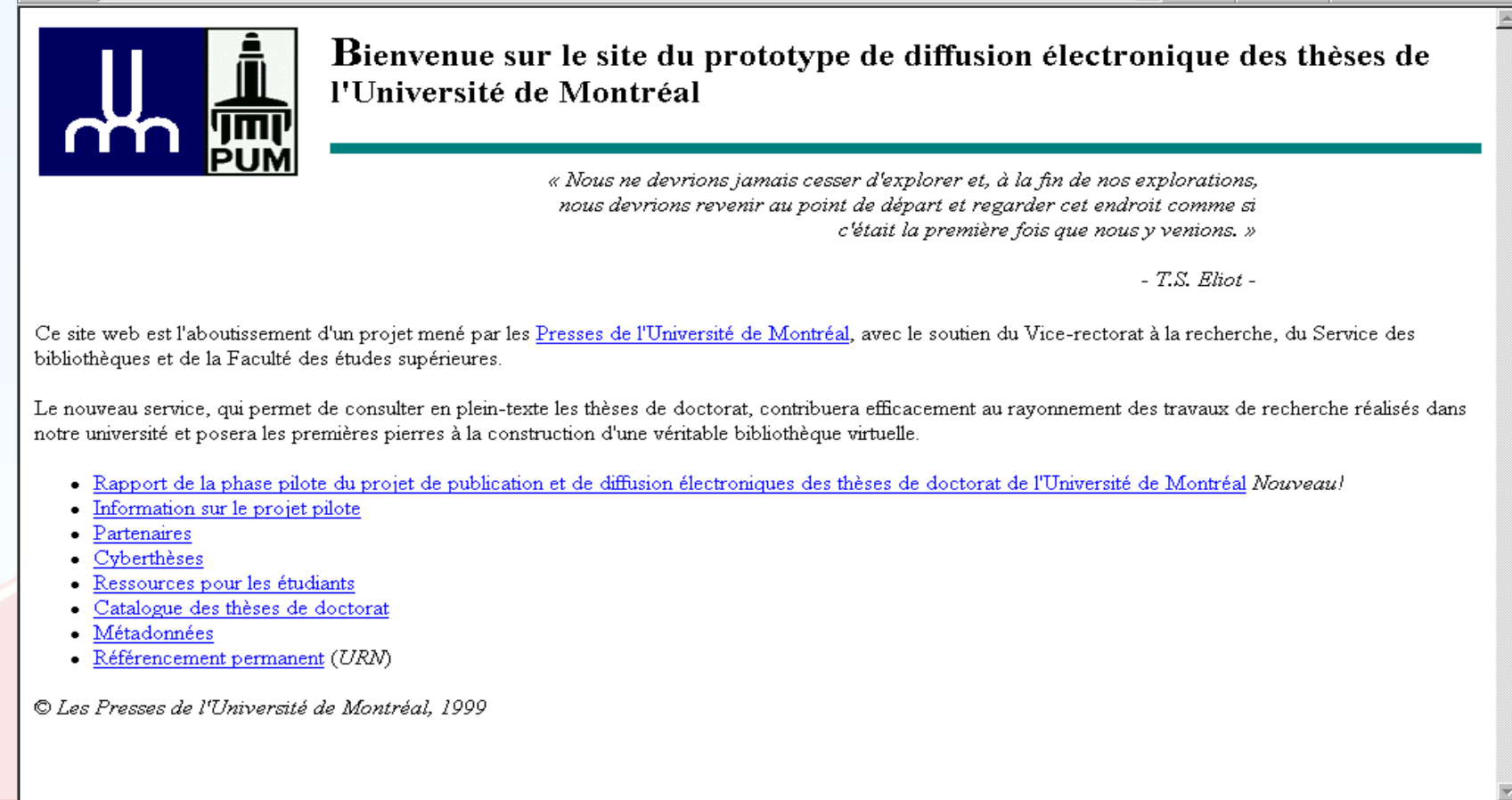

**TUTORIAL** 

Vínculos >> Norton AntiVirus

UNLF

▼| ⊘\r

## **TUTORIAL**

### **ETD en Campinas, Brasil**

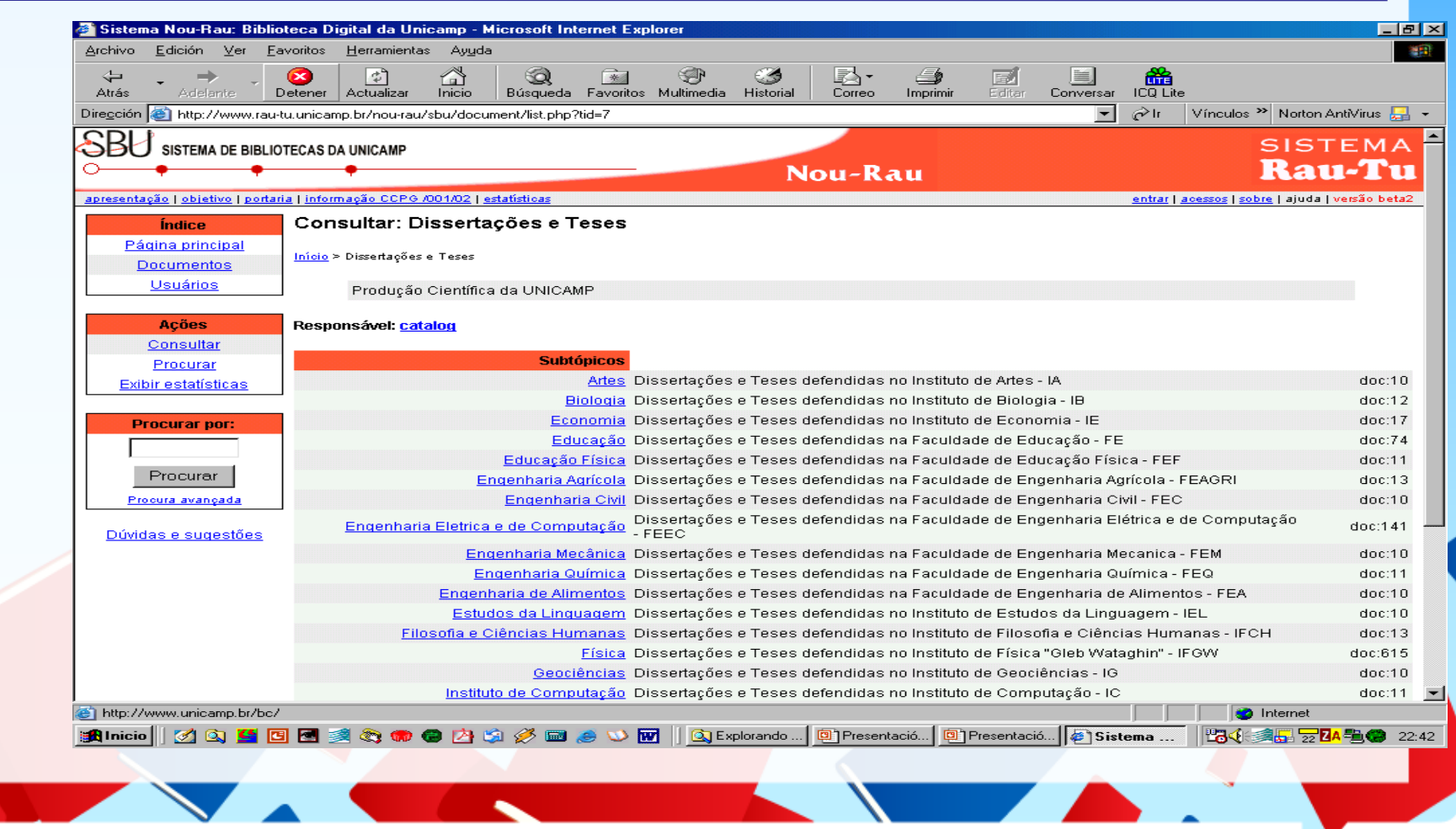

Todos los derechos reservados © Proyecto de Enlace de Bibliotecas, 2009 / Congreso Internacional de Tecnologías de Información y Comunicación - Septiembre 2009

#### **ETD en Francia**

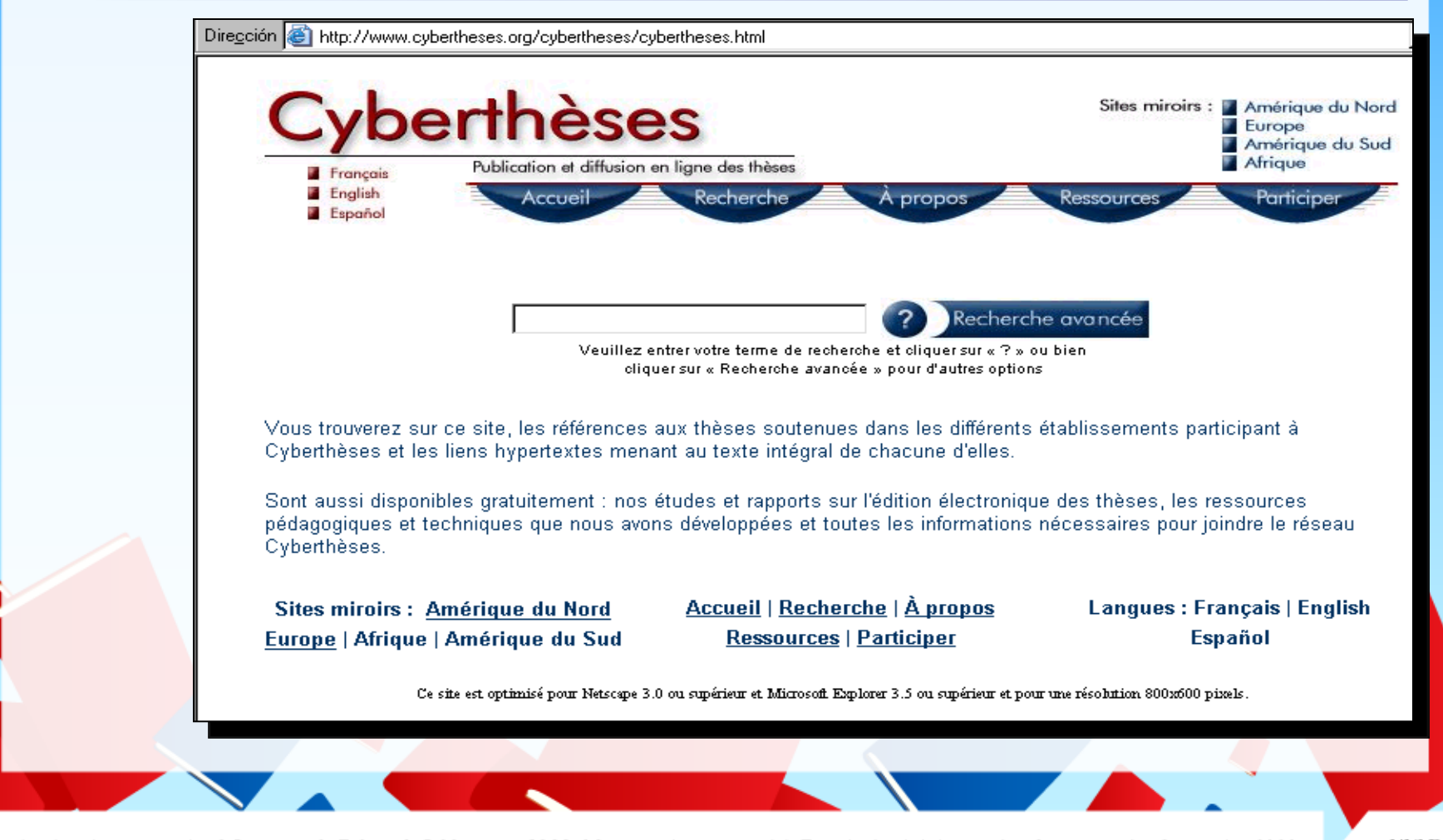

Todos los derechos reservados © Proyecto de Enlace de Bibliotecas, 2009 / Congreso Internacional de Tecnologías de Información y Comunicación - Septiembre 2009

**TUTORIAL** 

#### **TUTORIAL**

#### ETD en la PUC de Rio de Janeiro

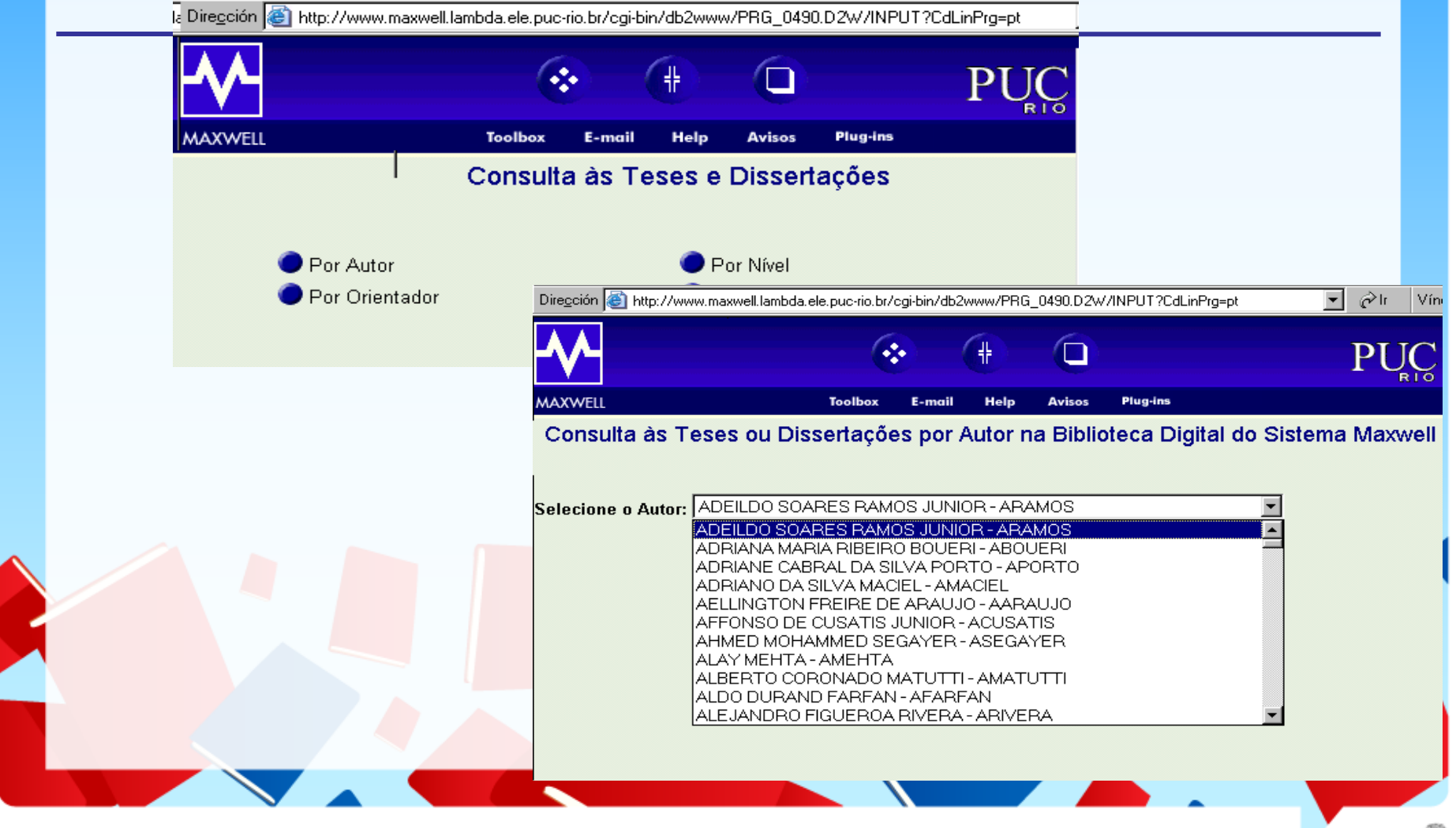

Todos los derechos reservados © Proyecto de Enlace de Bibliotecas, 2009 / Congreso Internacional de Tecnologías de Información y Comunicación - Septiembre 2009

#### **ETD en la Universidad Politécnica de Valencia**

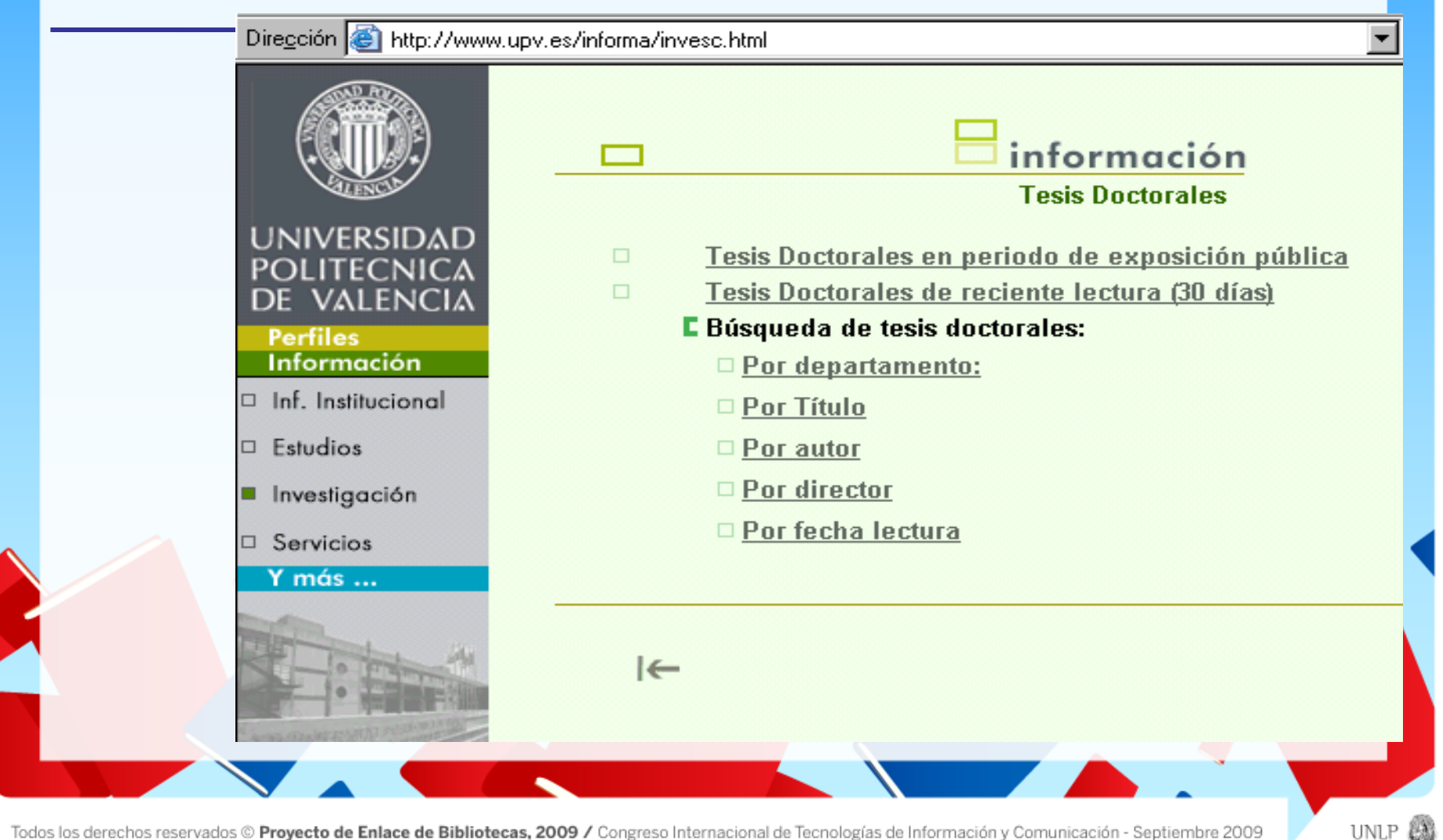

**TUTORIAL** 

### **TUTORIAL**

## **Entonces pasaba que…**

- Lo común: la diversidad.
	- Durante 3 meses se evaluaron Greenstone y DSpace:
		- ¿Por qué dijimos que no?
	- El desafío: hacer un desarrollo propio (era el 2003)
	- ¿Qué conviene hoy?

#### **TUTORIAL**

#### **RUMBO A LA BIBLIOTECA DIGITAL**

## **Poniendo en marcha el repositorio: planeamiento temporal de SeDiCI**

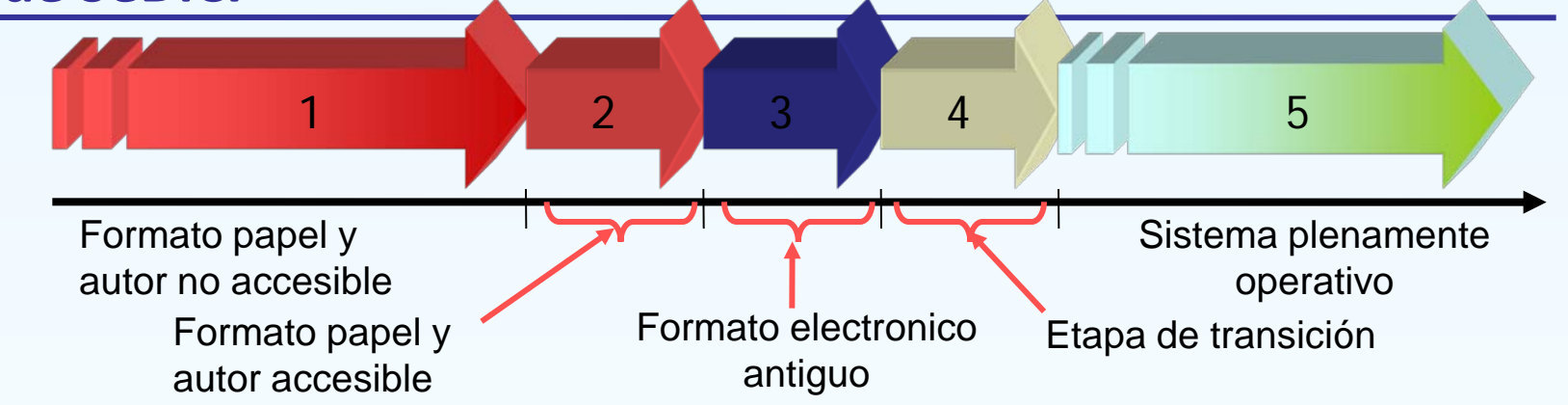

Como toda transición, es posible esperar distintas etapas con distintos grados de complejidad:

- *1. Además de la digitalización, deberan definirse mecanismos que garanticen la fidelidad de la metadata a asociar a la tesis digitalizada*
- *2. Además de la digitalización, deberan coordinarse con el autor para validar la fidelidad de los metadatos a asociar a la tesis digitalizada*
- *3. Deberán conseguirse o desarrollarse herramientas de conversión de formatos*
- *4. Deberán compatibilizarse formatos antiguos y modernos y la falta de experiencia*
- *5. Se realizarán todas las tesis de acuerdo a las normas de preparación*

• Dublin Core calificado: toma los 15 elementos simples y le agrega niveles de detalle. La utilización del modelo Dublin Core Calificado (DCTERMS) lo conforman 55 elementos, como ser abstract, accessRights, accrualMethod, accrualPeriodicity, accrualPolicy, alternative, audience y muchos más [20].

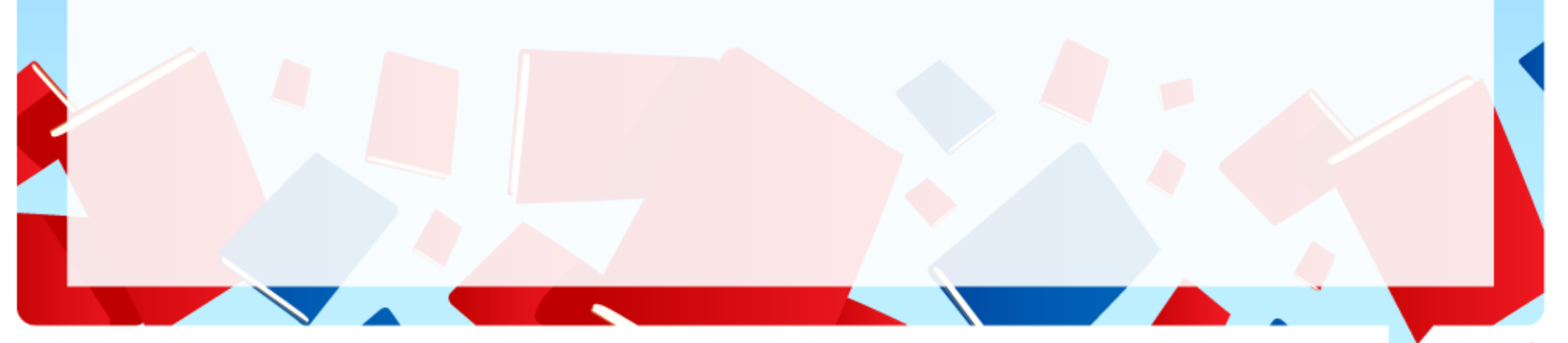

**Los primeros avances de Argentina para un repositorio consensuado a nivel país**

**TUTORIAL** 

**UNLP** 

- De los 15 repositorios de Argentina, 5 utilizan Greenstone, 4 desarrollos propios, 2 de ellos CDS Invenio, 2 TEDE y 2 DSpace.
- Citando nuevamente el caso colombiano, 8 Bibliotecas Digitales utilizan desarrollos propios y 7 DSpace.

· Un estudio reciente realizado en Febrero de 2008 liderado por la Dra. Ana Pavani de la PUC-Rio releva 119 repositorios de tesis y disertaciones en América Latina liderando Brasil con 75 repositorios los cuales muestran una gran coordinación a nivel de país: la mayoría de ellos usan el software brasileño TEDE.

• Políticas sobre los contenidos. Referidas al tipo de contenidos, el idioma y la materia temática que es posible elegir para incluir en un dado repositorio.

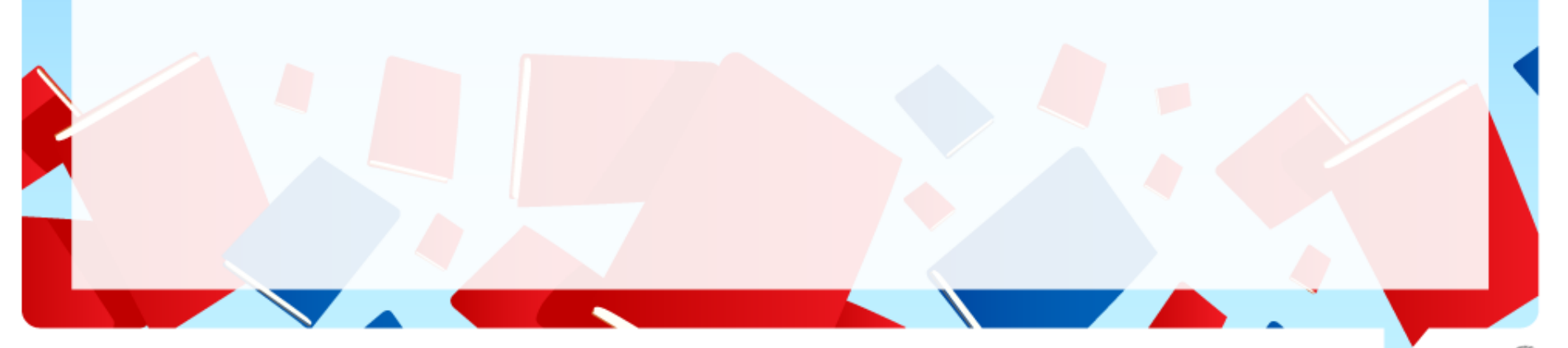

**TUTORIAL** 

- Políticas sobre la presentación de los contenidos.
	- Autoarchivo: el propio autor incluye material.
	- Depósito mediado: el autor envía el material a los administradores en formato nativo y estos se encargan de todas las operaciones incluida la subida del material.
		- Tener en cuenta cómo operan las autorizaciones del material suministrado de una u otra forma.

• Políticas sobre el reuso de datos. Referidas al uso y reuso de los metadatos y al acceso y uso de los datos de un repositorio.

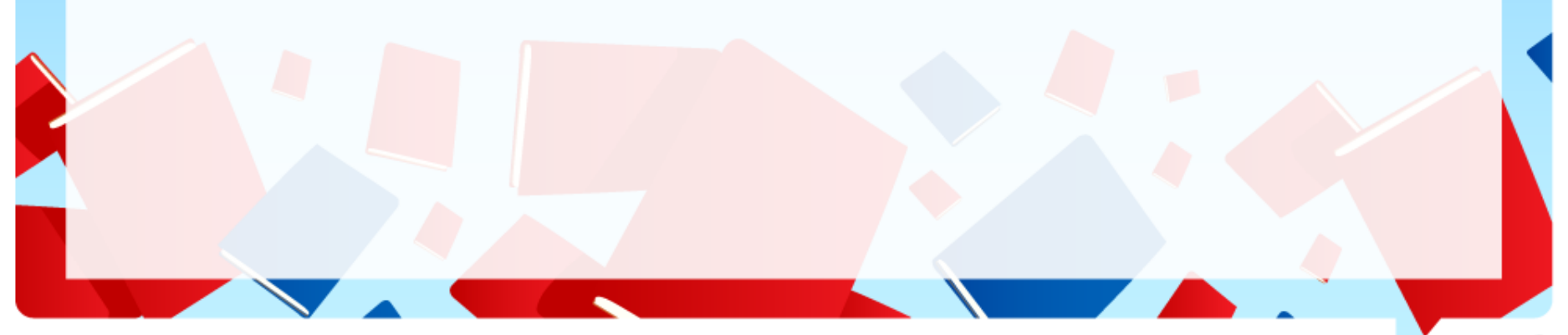

## **TUTORIAL**

# **Política y aspectos legales**

- Políticas de preservación.
	- Es necesario atender a todas las estrategias necesarias para la preservación del material de un repositorio.
	- Cuánto tiempo se preserva el material en un repositorio.
	- Preservación funcional para asegurar la correcta lectura/visualización de los items.
	- Permisos de retracción de materiales.
	- Control de versiones. Se permite cambiar la versión de un item, actualizándola en el repositorio.
	- Política de cierre. Tiene que ver con lo que sucede con el material cuando se da de baja a un repositorio.

- Derechos de copyright. Es uno de los temas más complejos. Los derechos están asociados al material: artículos, pre-prints, post-prints, tesis, capítulos de libros, imágenes.
	- El análisis debe ser muy cuidadoso. Se sabe poco y quienes incorporan material en general prefieren ignorar los términos.

## **TUTORIAL**

# **Política y aspectos legales**

Derechos de copyright: algunas ayudas:

- **References**
- JISC/ SURF Foundation (2006) Copyright Toolbox [21]
- SHERPA (2006) Requests to publishers [22]
- SHERPA (2007a) JULIET: Research funders' open access policies [23]
- SHERPA (2007b) RoMEO: Publisher copyright policies & self-archiving [24]

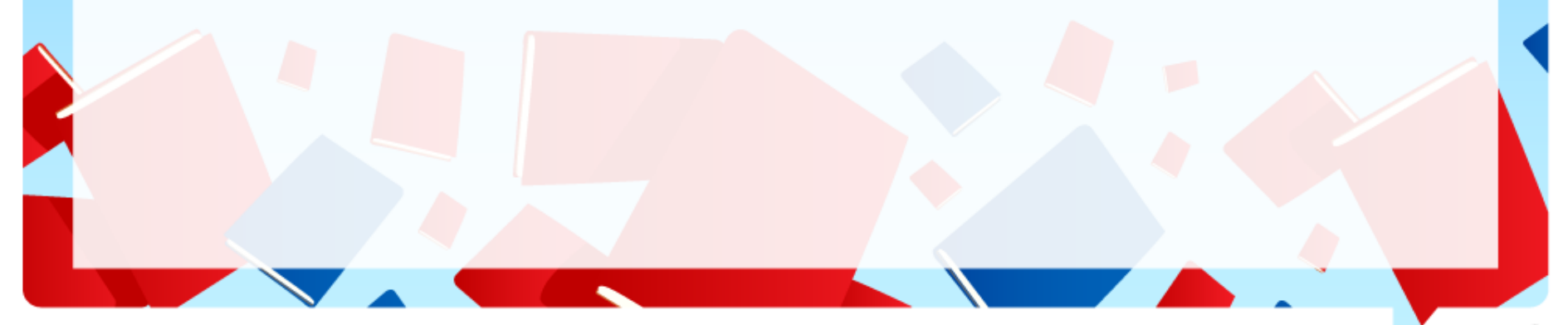
### **TUTORIAL**

# **Política y aspectos legales**

#### Derechos de copyright: algunas ayudas

- The British Academy Joint Guidelines on Copyright and Academic Research - Guidelines for researchers and publishers in the Humanities and Social Sciences [25]
- JISC (2008) Rights & Repositories Programme Meeting, London, 5th Sep.2008[26], incluye:
	- [Choosing](http://www.jisc.ac.uk/media/documents/programmes/reppres/top_tips_choosing_the_right_licence.doc) [the](http://www.jisc.ac.uk/media/documents/programmes/reppres/top_tips_choosing_the_right_licence.doc) [right](http://www.jisc.ac.uk/media/documents/programmes/reppres/top_tips_choosing_the_right_licence.doc) [licence](http://www.jisc.ac.uk/media/documents/programmes/reppres/top_tips_choosing_the_right_licence.doc) Charles Oppenheim
	- [Risk](http://www.jisc.ac.uk/media/documents/programmes/reppres/top_tips_risk_management.doc) [management](http://www.jisc.ac.uk/media/documents/programmes/reppres/top_tips_risk_management.doc) Naomi Korn
	- [Negotiating](http://www.jisc.ac.uk/media/documents/programmes/reppres/top_tips_negotiating_with_rights_holders.ppt) [with](http://www.jisc.ac.uk/media/documents/programmes/reppres/top_tips_negotiating_with_rights_holders.ppt) [rights](http://www.jisc.ac.uk/media/documents/programmes/reppres/top_tips_negotiating_with_rights_holders.ppt) [holders](http://www.jisc.ac.uk/media/documents/programmes/reppres/top_tips_negotiating_with_rights_holders.ppt) Karen Ghai
	- Reshaping cultural [perceptions](http://www.jisc.ac.uk/media/documents/programmes/reppres/top_tips_reshaping_cultural_perceptions_of_copyright.doc) of copyright John Casey

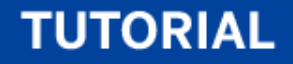

# **Política y aspectos legales**

• Políticas sobre alguna violación, embargos.

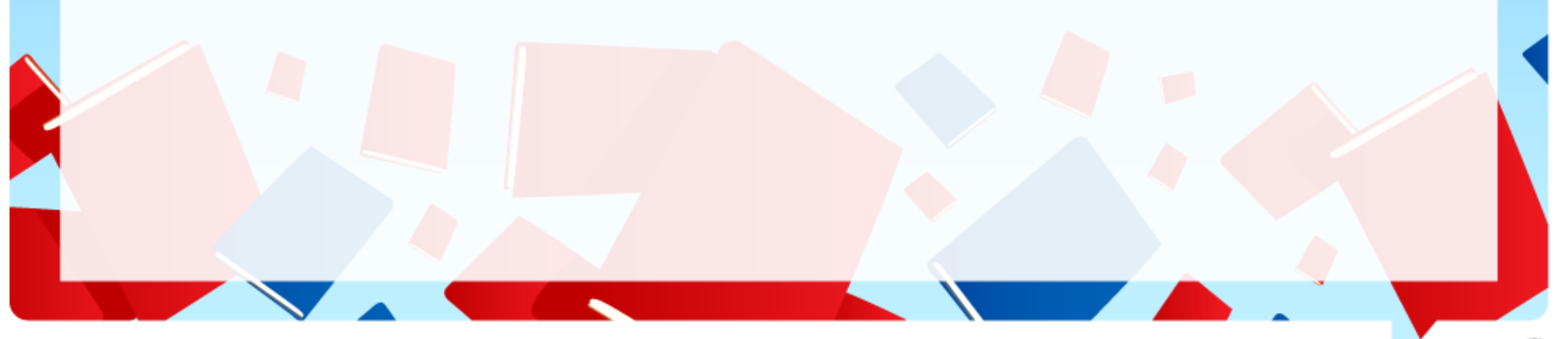

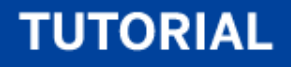

## **Recursos para la sustentabilidad**

• Análisis y comentarios de los diferentes aspectos.

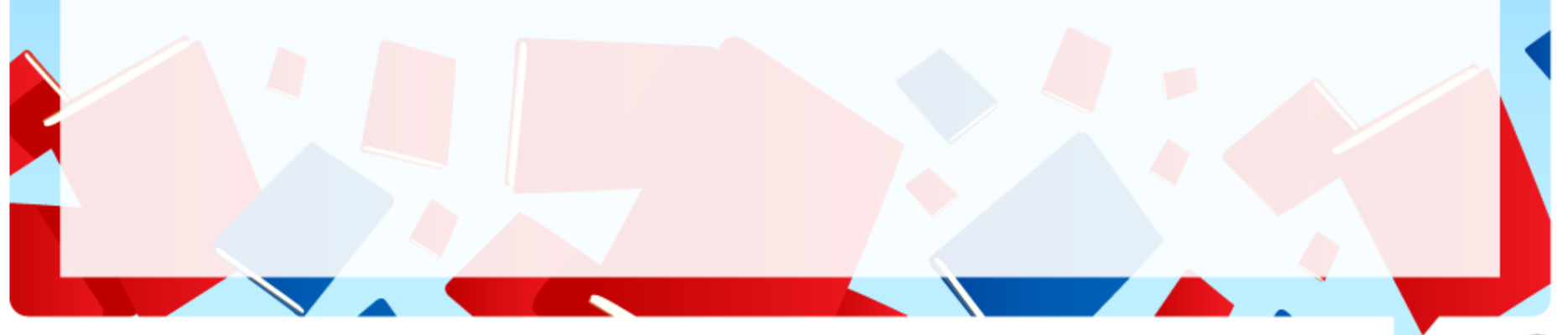

#### **RUMBO A LA BIBLIOTECA DIGITAL**

#### **TUTORIAL**

### **Otros aspectos de SeDiCI: Una recorrida sobre el servicio y**

## **sus prestaciones**<br>**Sus sepici - Universidad Nacional de La Plata - Mozilla Firefox**

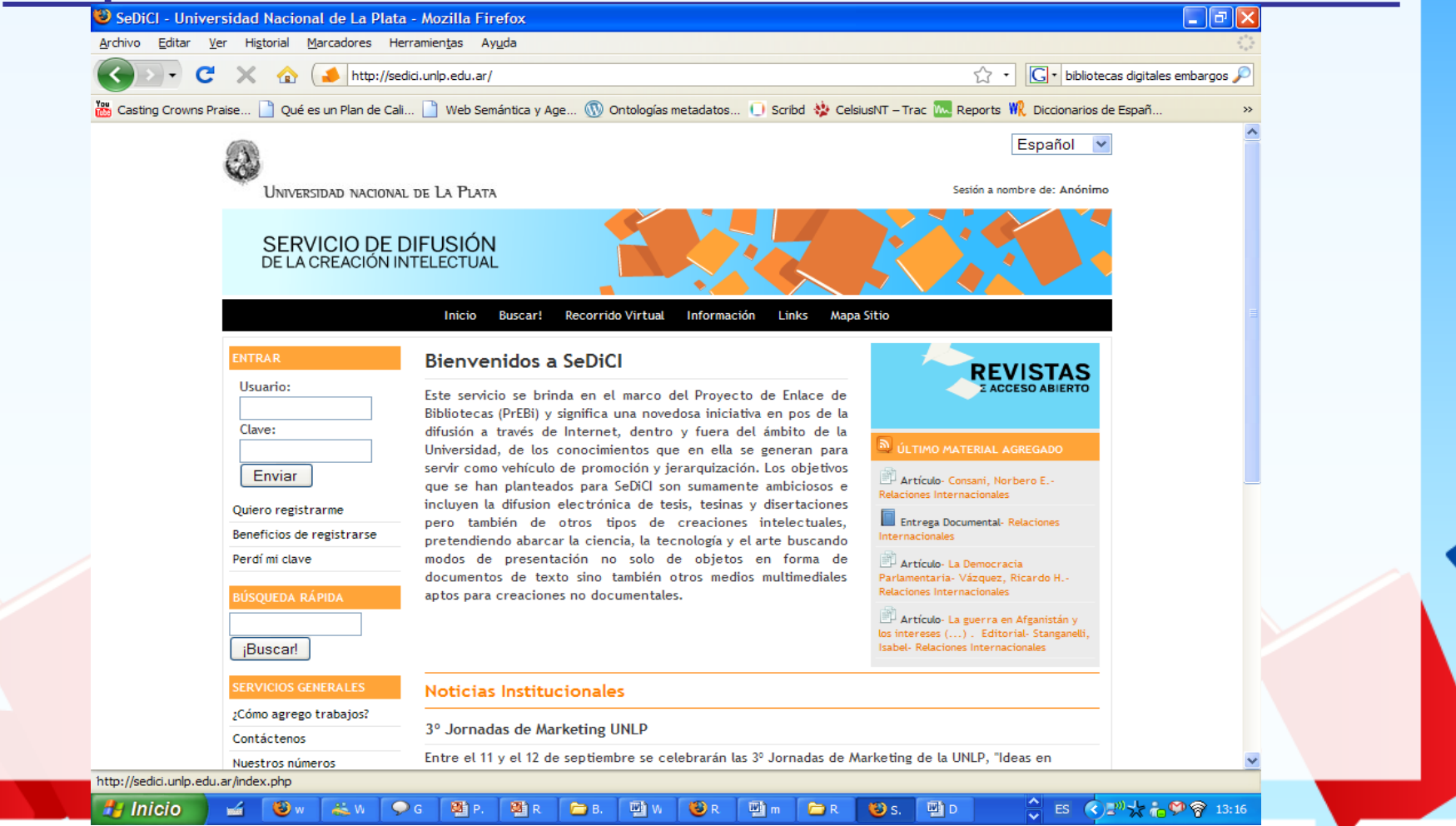

Todos los derechos reservados © Proyecto de Enlace de Bibliotecas, 2009 / Congreso Internacional de Tecnologías de Información y Comunicación - Septiembre 2009

#### **RUMBO A LA BIBLIOTECA DIGITAL**

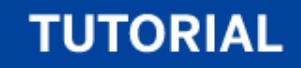

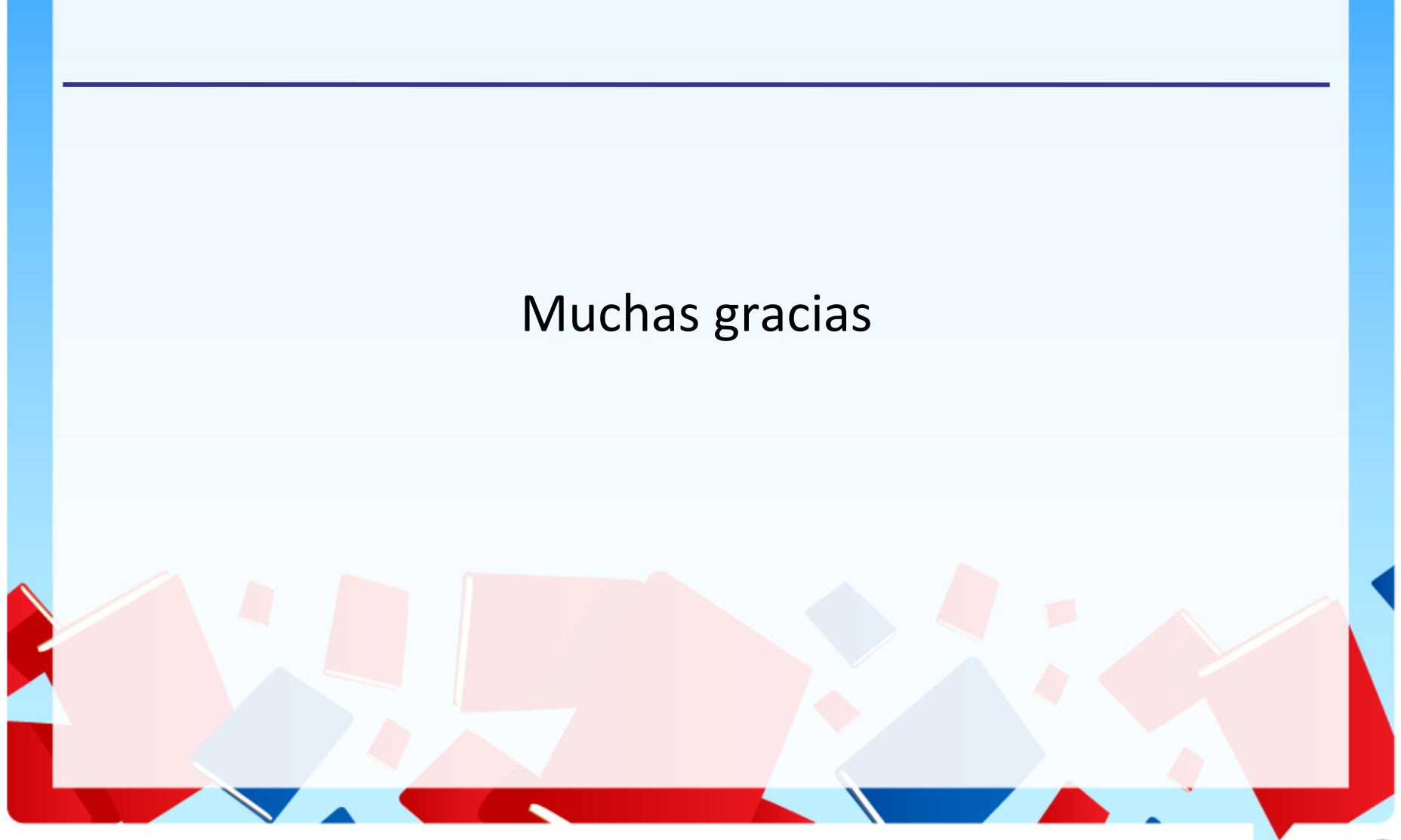

## **Referencias**

- [1] Heery and Anderson, Repositories Review: http://www.jisc.ac.uk/uploaded\_documents/digitalrepositories-review-2005.pdf
- [2] Borgman, C. L. (1999). "What are digital libraries? Competing visions.", in Information Processing and Management, Vol 35, No 3, pp. 227-243.
- [3] Leiner, B. M., "The NCSTRL Approach to Open Architecture for the Confederated Digital Library," D-Lib Magazine, December 1998; http://www.dlib.org/dlib/december98/leiner/12leiner.html.
- [4] Budapest Open Access Initiative, 2002. http://www.soros.org/openaccess
- [5] Berlin Declaration on Open Access to Knowledge in the Sciences and Humanities, 2003. http://oa.mpg.de/openaccess-berlin/berlindeclaration.html
- [6] DSpace http://wiki.dspace.org/index.php//DspaceInstances
- [7] OAIster http://www.oaister.org/
- [8] Open Archives http://www.openarchives.org/
- [9] OpenDOAR http://www.opendoar.org/
- [10] ROAR http://roar.eprints.org/

### **Referencias**

- [11] Carr, L. and Harnad, S. (2005) Keystroke Economy: A Study of the Time and Effort Involved in Self-Archiving. Technical Report, ECS, University of Southampton. http://eprints.ecs.soton.ac.uk/10688/)
- [12] SHERPA/RoMEO www.sherpa.ac.uk/romeo.php
- [13] Ordenanza número 295 de Mayo de 2003. http://sedici.unlp.edu.ar/static/redirector.php?adress=informacion/informacion
- [14] The ACM Computing Classification System http://www.acm.org/class/1998/homepage.html
- [15] PACS: Physics and Astronomy Classification Scheme:http://www.aip.org/pacs/
- [16] OECD: Organización para la Cooperación y Desarrollo Económico (ciencias sociales y economía): http://bibliotecavirtual.clacso.org.ar/ar/oecd-macroth/es/index.htm
- [17] ERIC thesaurus (educación): http://www.ericfacility.net/extra/pub/thessearch.cfm
- [18] Gómez Dueñas Laureano Felipe. Interoperabilidad en los Sistemas de Información Documental (SID): la información debe fluir. Revista Códice. Vol 3 No. 1. 2007

### **TUTORIAL**

### **Referencias**

- [19] RCP Project: http://www.rsp.ac.uk/software/surveyresults
- [20] DCTERMS http://dublincore.org/documents/dcmi-terms/
- [21] JISC/ SURF Foundation (2006) Copyright Toolbox http://copyrighttoolbox.surf.nl/copyrighttoolbox/
- [22] SHERPA (2006) Requests to publishers http://www.sherpa.ac.uk/documents/request\_template.htm
- [23] SHERPA (2007a) JULIET: Research funders' open access policies http://www.sherpa.ac.uk/juliet/index.php
- [24] SHERPA (2007b) RoMEO: Publisher copyright policies & self-archiving http://www.sherpa.ac.uk/romeo.php
- [25] The British Academy Joint Guidelines on Copyright and Academic Research Guidelines for researchers and publishers in the Humanities and Social Sciences. http://www.britac.ac.uk/reports/copyright-guidelines/index.html
- [26] JISC (2008) Rights & Repositories Programme Meeting, London, 5th Sep.2008. http://www.jisc.ac.uk/whatwedo/programmes/programme\_rep\_pres/rightsrepositories.aspx